# *Classic I/O Interface for CRISP/32*

*User's Guide*

**CC** CRISP *Software Products*

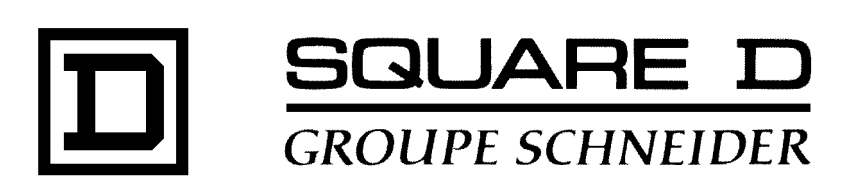

### **Classic I/O Interface for CRISP/32 User's Guide**

Document number: 500 075 - 001, Rev. 1

Document History

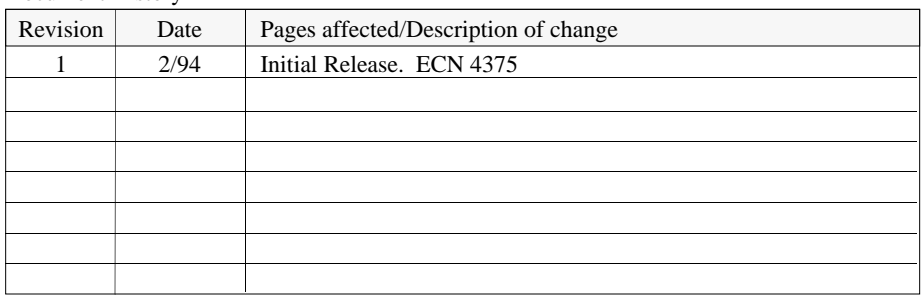

This information furnished by Square D Company is believed to be accurate and reliable. However, Square D Company neither assumes responsibility for its use nor for any infringements of patents or other rights of third parties which may result from its use. No license is granted by implication or otherwise under any patent or patent rights of Square D Company. This information is subject to change without notice.

Copyright 1994 by Square D Company 5160 Paul G. Blazer Memorial Parkway Dublin, Ohio 43017 USA

WARNING: Any unauthorized sale, modification or duplication of this material may be an infringement of copyright.

CRISP® is a registered trademark of Square D Company.

CRISP®/32 is a registered trademark of Square D Company.

The following are trademarks of Digital Equipment Corporation: VMS, DEC, VAX, and MicroVAX.

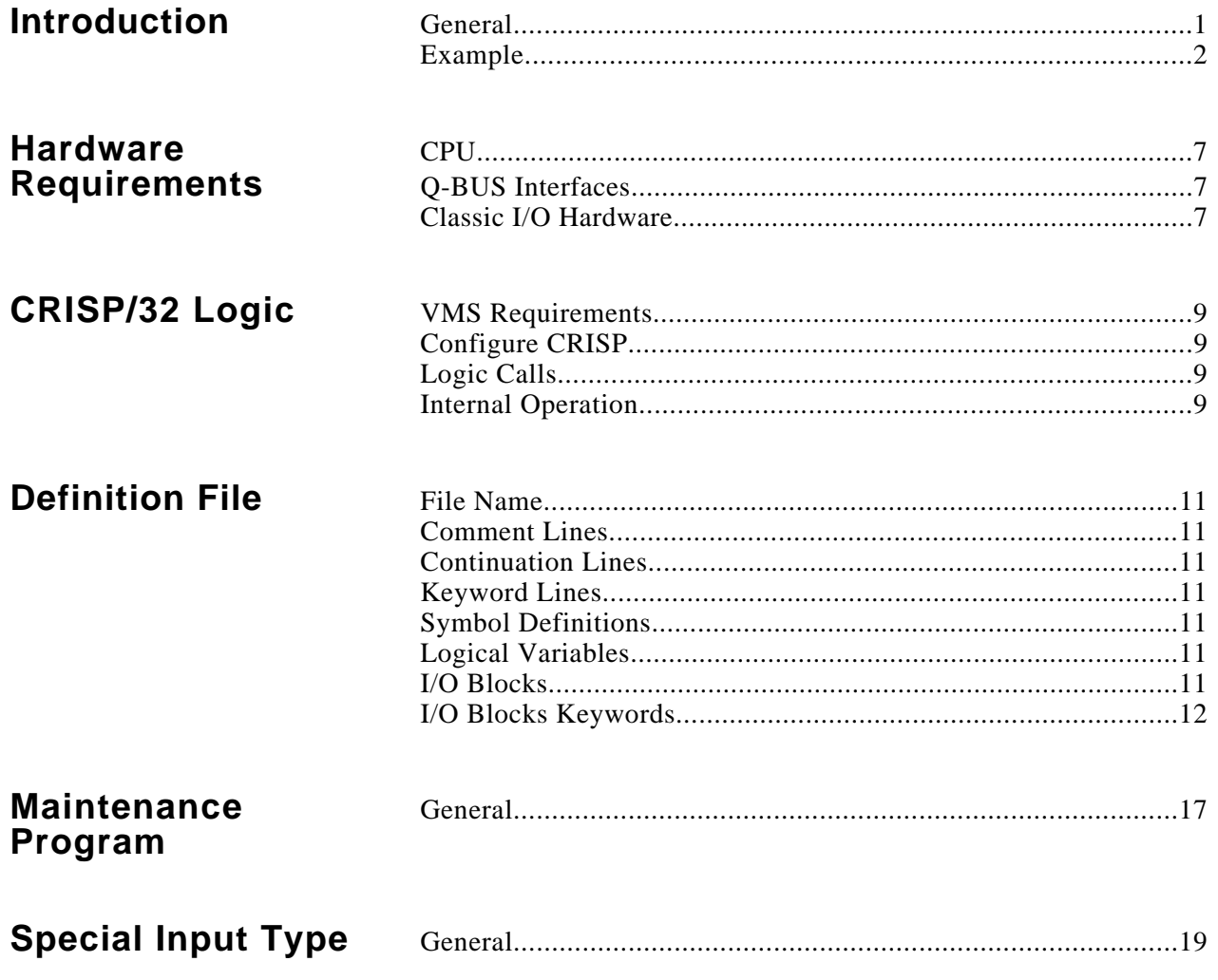

**General** Beginning with CRISP<sup>®</sup>/32 Version 2.8, limited support for CRISP<sup>®</sup> Classic I/O is provided. This functionality allows CRISP Automation to offer a computer upgrade to customers having this traditional equipment without requiring the customer to replace the entire I/O system.

> The original systems using Classic I/O are based on one of several models of the PDP-11 computer.

#### **Supported Classic I/O Functions**

The Classic I/O system for CRISP/32 supports the following.

- Digital inputs using CR486 panels
- Digital outputs using CR194 or CR587 panels
- Analog inputs using CR786 panels
- Analog outputs using CR587 panels
- Pulse inputs using CR486 panels in the 8-bit or 4-bit counter mode.

#### **Unsupported Classic I/O Functions**

- Analog inputs using CR188 panels
- Pulse outputs (CR272 cards)
- Momentary pushbutton latching including the normally-closed option.
- Motor start staggering.
- Smoothing of analog input values
- Systems without the ICC panel (CR774).
- Absolute guarantee of the 100 ms scanning rate in the presence of general data processing.
- The device CSR and Vectors are fixed, not configurable.

#### **NOTE**

**In order to define the Classic I/O data the CRISP system must be configured for Classic I/O. In addition the application logics require the CIO\_READ and CIO\_WRITE logic statements.**

### **Example**

#### **\$ @crisp\_config**

+----------------------------------------+ | CRISP Software Configuration Procedure | +----------------------------------------+ | Copyright 1987-93, Square D Company | | All rights reserved | +----------------------------------------+

%C32CONFIG-I-CPUTYP, Configuring CRISP on a VAXstation 4000-60

Is the target system a dual CPU . . . . . [NO]? Enter the system output device . . . . [OPA0:]: TTA2: Enter the secondary output device . . . [NLA0:]: Does this system have I/Onyx . . . . . . [NO]? NO

> Classic I/O was used with CRISP/16 systems running on PDP-11 computers. This consists of a set of open-rack panels connected by three 40-wire ribbon cables terminated in the computer. These CRISP/16 I/O systems may be used on CRISP systems with restrictions. Hardware requirements are (2) DRV11 parallel interfaces, a KWV11 clock, and a CRISP ICC panel.

Does this system have Classic I/O . . . . [NO]? YES What should the CIO bus delay in microseconds be  ${20}$ ?

> The IEEE 802 SAP for the Database Access Server (DBASRV) must be the same for all nodes in a network. How the SAP is specified has changed from earlier versions of CRISP. The following answers produce identical SAPs across different versions of CRISP:

 SAP 4 V2.3 SAP 8 V2.4, V2.4A, V2.4B SAP 12 V2.5 and later

What should the SAP be on this node [12]?

The number of Database Access Server (DBASRV) read-ahead buffers should be one greater than the number of clients (i.e., workstations or trend processes) that will communicate with this system via Ethernet simultaneously. Note that a workstation with an annunciator panel counts as two clients.

How many read-ahead buffers should be allocated [4]?

The CRISP Access Server (CASRV) SAP must be the same for all CRISP nodes on the network.

Note: The SAP used must not be the same as that specified for the Database Access Server (DBASRV).

What should the SAP be on this node [4]? How many requests can be pending simultaneously [32]? How many requests can be processed simultaneously [5]? At what priority should requests be executed [4]?

The CRISP Access Server (CASRV) may be used by CRISP PC Workstations (PCWS) to access a CWS display file stored on the VAX (remote screen mode). The next question configures the file specification for that display file. It has no effect on the Color Workstation (CWS).

What is the PCWS display filespec . . [CRISP\$CWS:USER.CWS]?

The "CRISPconnect Server for NetDDE" may be used to access CRISP Real-Time data by Microsoft Windows applications running on PCs that are DDE aware.

To successfully run, this product requires its license to be registered and loaded and also requires the installation of "NetDDE for VMS" from Wonderware Software Development Corporation.

If not yet installed, the product license and the Wonderware product can be installed after the CRISP configuration procedure is complete.

Do you want the CRISPconnect Server for NetDDE . . . [NO]? YES Enter directory of "NetDDE for VMS" product [SYS\$SYSDEVICE:[NETDDE]]: At what priority should NetDDE Server requests be executed [20]?

> The message throughput of NetDDE can be boosted by configuring the NetDDE Server to send a burst of messages that do not require client acknowledgement. After a burst of "n" messages, the "nth" message sent requires client acknowledgement, thereby ensuring that the message processsing in the PC client catches up with the NetDDE Server.

Enter max messages to send before requiring client acknowledgement [20]?

The "CRISPconnect Server for @aGlance/IT" may be used to access CRISP Real-Time data and CRISP Historical data by client applications running on other nodes and platforms that are @aGlance/IT compliant.

To successfully run, this product requires its license to be registered and loaded and also requires the installation of two other products, which are 1) @aGlance/IT and 2) DEC ACA Services.

If not yet installed, the product license and the other products can be installed after the CRISP configuration procedure is complete.

Do you want the CRISPconnect Server for @aGlance/IT . . . [NO]? YES

The @aGlance Server (CSRAAG) to access "real-time" data must be configured for the maximum number of @aGlance client applications that will concurrently establish sessions to access "real-time" data.

Enter the maximum number of CSRAAG concurrent client sessions [32]? At what priority should CSRAAG requests be executed [20]?

> The @aGlance Server (CSHAAG) to access "historical" data must be configured for the maximum number of @aGlance client applications that will concurrently establish sessions to access "historical" data.

Enter the maximum number of CSHAAG concurrent client sessions [32]? At what priority should CSHAAG requests be executed [15]? How many requests will CSHAAG clients issue simultaneously [1]?

How many arbiters do you have . . . . . [1]? 0

Two methods of performing database transfers are available -- The CRISP Logic Executive (CLE) and the Inter-Database Communications facilities. The older CLE method is limited to transfers within the same CPU. IDC is new with V2.7 and can perform transfers to both local and remote databases. See the V2.7 release notes for more information. In the next question you can select to run the IDC process or not. You should answer no if you are not performing database transfers or if you are only performing transfers between local databases.

Do you want the IDC process . . . . . [NO]? YES At what priority should IDC execute . [19]?

> The CRISP Historian System consists of 3 processes for collecting and storing historical process data.

Do you want to enable the Historian System [NO]? YES Enter historian disk name [CRISP\$DEVICE:]: Enter historian initialization filespec [CRISP\$CFG:USER.HST]: Enter historian logger qualifiers . . . []: /INTERVAL=60 Enter historian separator qualifiers . . []: /WAKE=HOURS=1

To reduce file fragmentation, each point file will be created at a specific size. Whenever a new version of a point file is created, the old file will be truncated to actual size. Users with limited disk space may want to specifiy a smaller value, while users who are collecting large amounts of data may want a larger value.

Enter historian allocation size . . . . [100]:

Creating CRISP\$CFG:CONFIG\_RESULTS.COM

The CRISP Basic Workstation displays a CRISP prompt on startup and has no pixel graphics capability. The CRISP Color Workstation (CWS) displays a menu on startup and has pixel graphics support.

CRISP Basic Workstation files were not installed

Writing CRT portion of CONFIG RESULTS.COM

No CRISP/32 Workstations have been configured. If you are using networked CRISP Workstations, you may request that the trend process be executed to collect trend data.

Do you want the trend process . . [NO]? YES Enter trend control file spec [CRISP\$CFG:USER.TRC]:

Writing CWS portion of CONFIG RESULTS.COM Writing CRISP\$CFG:EXECUTE\_CWSTND.COM Completing CONFIG\_RESULTS.COM

%C32CONFIG-I-PATCH, Patching configuration into CRISP system database

Patching the CRISP configuration PATCH Version 5-05 20-June-1991 %PATCH-I-NOLCL, image does not contain local symbols old: CONFIG\_B\_DUALCPU: 00 new: CONFIG\_B\_DUALCPU: 00 old: CONFIG B CLE DBT: 00 new: CONFIG\_B\_CLE\_DBT: 00<br>old: DBASRV\_W\_BASE SAP: 12 old: DBASRV\_W\_BASE\_SAP: 12 new: DBASRV\_W\_BASE\_SAP: 12 old: DBASRV W\_READAHEAD: 4 new: DBASRV\_W\_READAHEAD: 4 old: CASRV\_W\_SAP: 4<br>new: CASRV W SAP: 4 new: CASRV\_W\_SAP: 4<br>old: CASRV W HISTORIA CASRV\_W\_HISTORIAN\_PRIORITY: 4 new: CASRV\_W\_HISTORIAN\_PRIORITY: 4 old: CASRV\_W\_QSIZE: 32 new: CASRV\_W\_QSIZE: 32<br>old: IONYX B IN SYSTEM: old: IONYX\_B\_IN\_SYSTEM: 00<br>new: IONYX\_B\_IN\_SYSTEM: 01 IONYX B IN SYSTEM: 01 old: CIO\_B\_IN\_SYSTEM: 00 new: CIO\_B\_IN\_SYSTEM: 00<br>old: ICC B ARB PATH ENABL old: ICC\_B\_ARB\_PATH\_ENABLED: 00 new: ICC\_B\_ARB\_PATH\_ENABLED: 00 old: ICC\_B\_DBASRV\_PATH\_ENABLED: 00 new: ICC\_B\_DBASRV\_PATH\_ENABLED: 00 %PATCH-I-WRTFIL, updating image file DISK\$USER:[CRISP.EXE]CRISP.EXE;1

%C32CONFIG-S-DONE, The CRISP Configuration procedure is finished

 $\boldsymbol{\mathsf{\dot{S}}}$ 

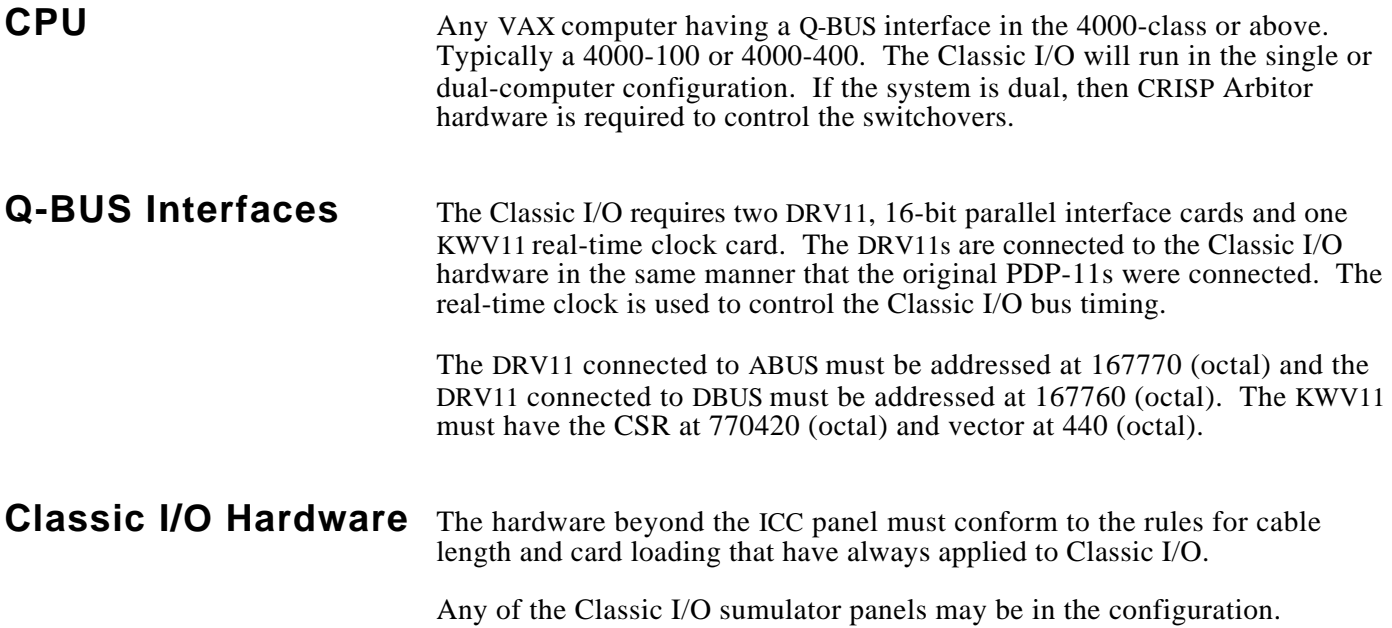

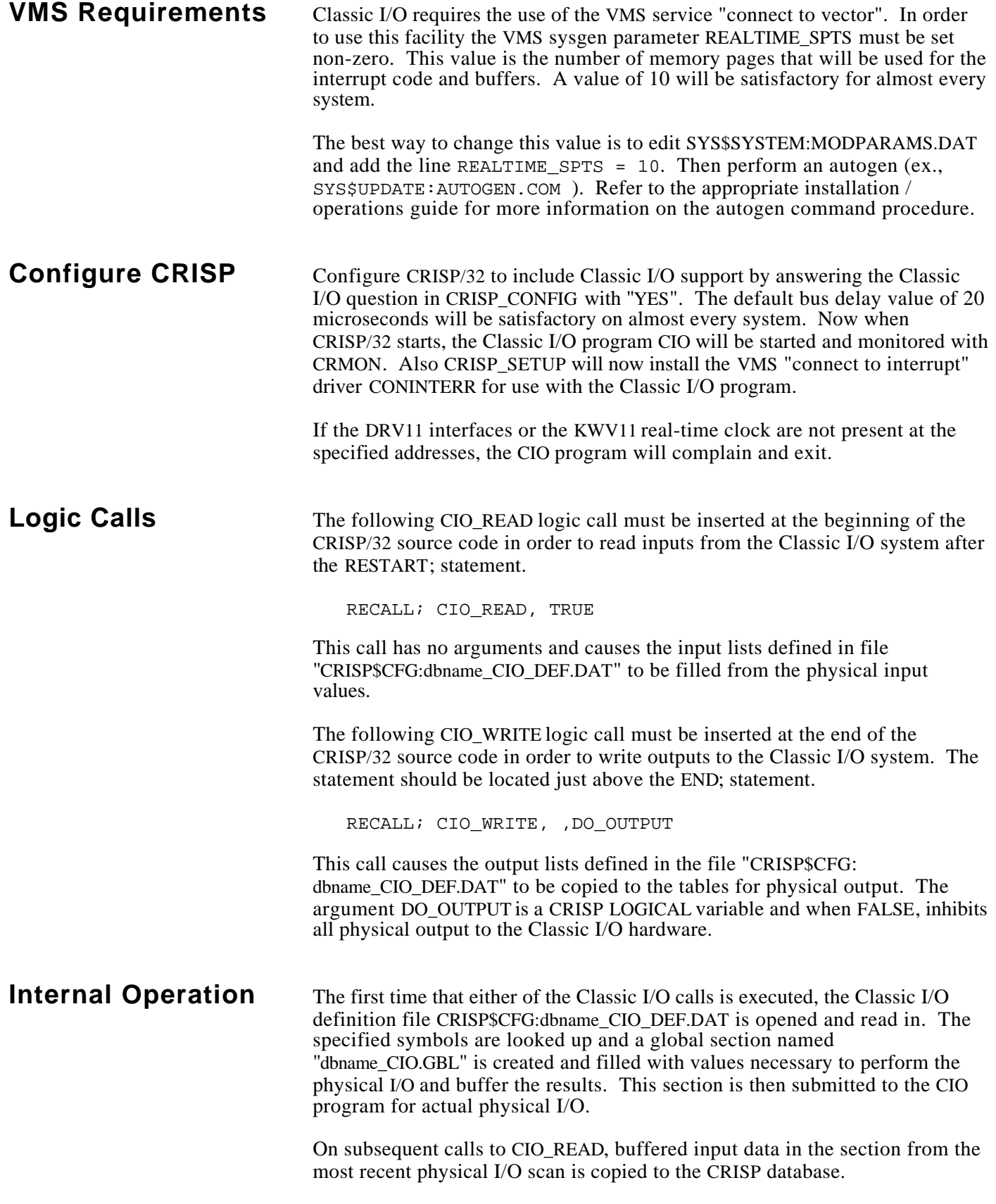

## **Internal Operation (cont)**

 On subsequent calls to CIO\_WRITE, output data from the CRISP database is copied to the buffers in the section for physical output on the next scan.

 If the Logic is stopped, a stop flag is set in the section and the CIO program discontinues I/O for that section and drops it.

 The CIO program executes each 100 Ms and scans a list of sections upon which to perform physical I/O. Each section represents a CRISP/32 logic which has made calls to CIO\_READ and CIO\_WRITE. For each of these sections, an I/O scan for input is performed and if the machine is ACTIVE and the DO\_OUTPUT bit is on, an I/O scan for output is performed.

 The CIO program and the logic calls are interlocked by a VMS lock such that both routines will not be accessing the section at the same time.

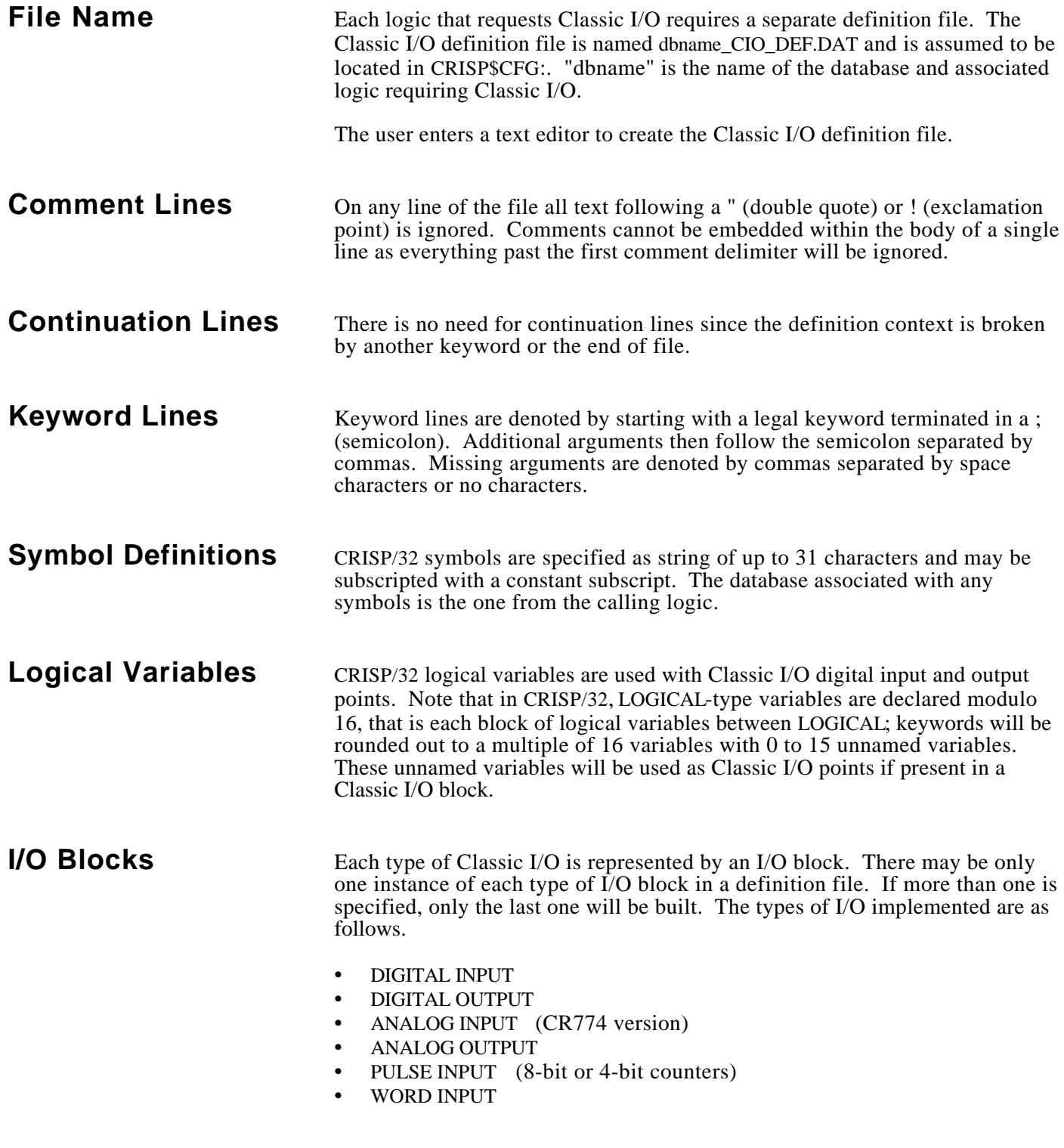

**I/O Block Keywords** The following keyword lines define the CRISP/32 to CRISP Classic I/O blocks.

• INPUT; mux\_addr, start\_symbol, num\_points

 This defines a digital input point block, beginning at the specified multiplexor address and specified symbol for the specified number of points. The points specified in this context are assumed to be contiguous bits from the Classic I/O input cards. Each successive point from the I/O system is placed into the CRISP/32 variable area starting at the specified start\_symbol for num\_points variables. The first point is bit 15 of the first input card. The last point is determined by the number of points.

 The multiplexor address is in OCTAL to be compatible with Classic I/O definitions and setups. If the multiplexor address is missing the default is 1000 (octal).

 Symbols must be CRISP/32 LOGICAL type variables. 16 contiguous variables represent a single Classic I/O digital input card. If the specified number of points causes the CRISP/32 LOGICAL table to be overflowed, the number of points is truncated and a message is sent to CRISP\$TT:.

Note that there is no checking that other databases are performing I/O functions in the same multiplexor address space or that the end of the available multiplexor addresses has been reached.

• OUTPUT; mux\_addr, start\_symbol, num\_points

This defines a digital output point block, beginning at the specified multiplexor address and specified symbol for the specified number of points. The points specified in this context are assumed to be contiguous bits to the Classic  $I/\tilde{O}$  output cards. Each successive variable value from the specified start\_symbol is placed into the I/O digital output cards starting with bit 15 of the first output card. The last point is determined by the number of points.

The multiplexor address is in OCTAL to be compatible with Classic I/O definitions and setups. If the multiplexor address is missing the default is 40 (octal).

Symbols must be CRISP/32 LOGICAL type variables. 16 contiguous variables represent a single Classic I/O output card. If the specified number of points causes the CRISP/32 LOGICAL table to be overflowed, the number of points is truncated and a message is sent to CRISP\$TT:.

Note that there is no checking that other databases are performing I/O functions in the same multiplexor address space or that the end of the available multiplexor addresses has been reached.

## **I/O Block Keywords (cont)**

• ANAIN; mux\_addr, start\_symbol, num\_points

This defines an analog input point block, beginning at the specified multiplexor address and specified symbol for the specified number of points. The points specified in this context are assumed to be contiguous words from the Classic I/O analog input cards. Each successive point from the I/O system is placed into the CRISP/32 variable area starting at the specified start\_symbol for num\_points variables. The first point is the first analog input card. The last point is determined by the number of points.

 The 12-bit analog value from the I/O system is placed into the low 12 bits of the corresponding CRISP/32 variable, the remaining bits are set to zero.

 The multiplexor address is in OCTAL to be compatible with Classic I/O definitions and setups. If the multiplexor address is missing the default is 5000 (octal).

 Symbols must be CRISP/32 NUMERIC or LONGWORD type variables. Each variable represents a single Classic I/O analog input point. If the specified number of points causes the CRISP/32 NUMERIC or LONGWORD table to be overflowed, the number of points is truncated and a message is sent to CRISP\$TT:.

Note that there is no checking that other databases are performing I/O functions in the same multiplexor address space or that the end of the available multiplexor addresses has been reached.

ANAOUT; mux addr, start symbol, num points

This defines an analog output point block, beginning at the specified multiplexor address and specified symbol for the specified number of points. The points specified in this context are assumed to be contiguous words to the Classic I/O analog output cards. Each successive variable from the CRISP/32 tables is placed into the I/O system starting at the specified start symbol for num points variables. The first point goes to the first analog output card. The last point is determined by the number of points.

The low 12-bits from the CRISP/32 variable is placed into the I/O system analog output cards. The remaining bits in the CRISP/32 variable are ignored.

The multiplexor address is in OCTAL to be compatible with Classic I/O definitions and setups. If the multiplexor address is missing the default is 4000 (octal).

Symbols must be CRISP/32 NUMERIC or LONGWORD type variables. Each variable represents a single Classic I/O analog input point. If the specified number of points causes the NUMERIC or LONGWORD table to be overflowed, the number of points is truncated and a message is sent to CRISP\$TT:.

### **I/O Block Keywords (cont)**

Note that there is no checking that other databases are performing I/O functions in the same multiplexor address space or that the end of the available multiplexor addresses has been reached.

PLSIN; mux\_addr, start\_symbol, num\_points

This defines a pulse input point block where the pulse input hardware consists of the 8-bit counter cards, beginning at the specified multiplexor address and specified symbol for the specified number of points. The points specified in this context are assumed to be contiguous words from the Classic I/O pulse input cards. Each successive point from the I/O system is placed into the CRISP/32 variable area starting at the specified start\_symbol for num\_points variables. The first point is the first counter of the first pulse input input card. The last point is determined by the number of points.

The unsigned 8-bit counter value is read from the I/O system and added to the proper CRISP/32 variable. The counter is then reset. This occurs in such a way that any counts received during this process are held in abeyance until the counter is reset.

 The multiplexor address is in OCTAL to be compatible with Classic I/O definitions and setups. If the multiplexor address is missing the default is 6000 (octal).

Symbols must be CRISP/32 NUMERIC or LONGWORD type variables. Each variable represents a one half of a single Classic I/O 8-bit pulse input point. If the specified number of points causes the NUMERIC or LONGWORD table to be overflowed, the number of points is truncated and a message is sent to CRISP\$TT:.

Note that there is no checking that other databases are performing I/O functions in the same multiplexor address space or that the end of the available multiplexor addresses has been reached.

#### • PLSIN4; mux\_addr, start\_symbol, num\_points

 This defines a pulse input point block where the pulse input hardware consists of the 4-bit counter cards, beginning at the specified multiplexor address and specified symbol for the specified number of points. The points specified in this context are assumed to be contiguous words from the Classic I/O pulse input cards. Each successive point from the I/O system is placed into the CRISP/32 variable area starting at the specified start\_symbol for num\_points variables. The first point is the first counter of the first pulse input input card. The last point is determined by the number of points.

 The unsigned 4-bit counter value is read from the I/O system and added to the proper CRISP/32 variable. The counter is then reset. This occurs in such a way that any counts received during this process are held in abeyance until the counter is reset.

## **I/O Block Keywords (cont)**

 The multiplexor address is in OCTAL to be compatible with Classic I/O definitions and setups. If the multiplexor address is missing the default is 6000 (octal).

 Symbols must be CRISP/32 NUMERIC or LONGWORD type variables. Each variable represents a one quarter of a single Classic I/O  $4$ -bit pulse input point. If the specified number of points causes the NUMERIC or LONGWORD table to be overflowed, the number of points is truncated and a message is sent to CRISP\$TT:.

 Note that there is no checking that other databases are performing I/O functions in the same multiplexor address space or that the end of the available multiplexor addresses has been reached.

**General** The program CIOCRM provides limited functionality to perform testing of the Classic I/O system. This program will construct a global section suitable for submission to CIO from typed-in specifications.

## **CAUTION**

**The maintenance program produces output patterns that will almost surely result in serious consequences in a real plant situation. It is primarily intended to use during checkout with simulator panels. All field wiring output power should be removed in a real plant before exercising CIOCRM.**

 CIOCRM is run with CRISP/32 configured with Classic I/O and with no logics running with calls to the CIO logic calls. Start the program with the command:

RUN CRISP\$EXE:CIOCRM

 The user is asked for parameters for the classic I/O including number of points and starting Multiplexor address for each type of I/O.

Then one of 3 types of tests are available for selection:

- 0 Run a "rotating worm" pattern on the digital outputs and log to CRISP\$TT any changes in the digital inputs.
- 1 Copy the digital inputs to the digital outputs.
- 2 Copy the pulse inputs to the digital outputs.

 NOTE: This program is preliminary and will be expended upon at a later time.

**General** A special customer requirement is provided that reads 16-bits words from the Classic I/O bus and converts them to CRISP floating point values. The raw input consists of 16-bit quantities where the low 14 bits represents an integer value and the high two bits represent a scale factor as follows.

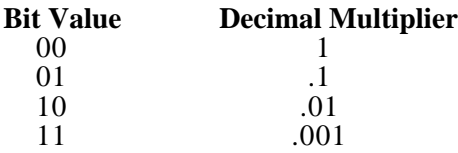

 The Classic I/O system takes the low 14 bits of value, converts it to floating point and multiplies the result times the proper multiplier based on the high 2 bits. The final destination is the next CRISP FLOAT variable in the specified array.

 The following input specification in the Classic I/O Definition file connects the input hardware to the CRISP FLOAT variables.

• BRKTMP; mux\_addr, start\_symbol, num\_points

 This defines a special 16-bit word input point block, beginning at the specified multiplexor address and specified symbol for the specified number of points. The words specified in this context are assumed to be contiguous words from the Classic I/O word input cards. Each successive word from the I/O system is converted to the correct floating-point value and placed into the CRISP/32 variable area starting at the specified start symbol for num points variables. The first word is the first word of the first input card. The last word is determined by the number of points.

 Each unsigned 16-bit word value is read from the I/O system, converted to floating-point and written to the proper CRISP/32 variable.

 The multiplexor address is in OCTAL to be compatible with Classic I/O definitions and setups. If the multiplexor address is missing the default is 2000 (octal).

 Symbols must be CRISP/32 FLOAT type variables. Each variable represents a single word of Classic I/O input. If the specified number of points causes the FLOAT table to be overflowed, the number of points is truncated and a message is sent to CRISP\$TT:.

 Note that there is no checking that other databases are performing I/O functions in the same multiplexor address space or that the end of the available multiplexor addresses has been reached.